1 徳島県電子入札システムで提出するファイル形式

| 資料名等                        | 提出するファイル形式                                                                        |
|-----------------------------|-----------------------------------------------------------------------------------|
| 内訳書<br>・工事費内訳書<br>・業務委託費内訳書 | Microsoft Excel ブック形式(拡張子 <br> 「.xlsx」)又は,Excel 97-2003 ブ<br> ック形式(拡張子「.xls」)に限る。 |
| 入札参加資格確認資料<br>その他の資料        | PDF(又は徳島県電子入札システム<br> 運用基準に規定されたファイル形式)                                           |

## 2 入札時における過去の無効事例等について

入札に際し,近年,初歩的なミスにより無効や失格となる事例が 発生しております。ついては,注意を要する項目として,代表的な ものをお示ししますので入札にあたっては,ご留意願います。

※入札参加希望者の自己点検用ですので,本様式は,提出する必要はありません。

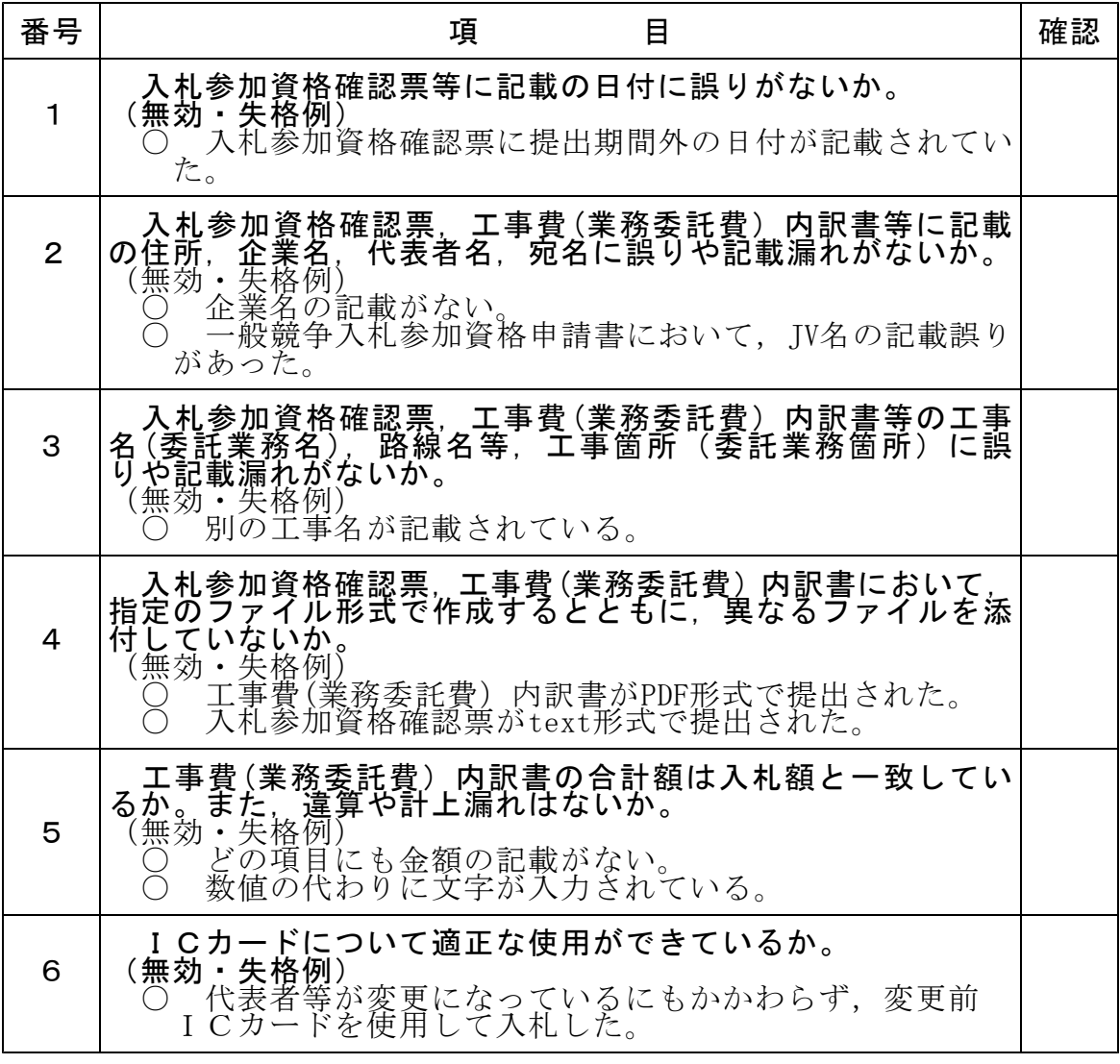

入札にあたっては入札概要,共通事項等を十分に確認してください。